# ステップワイズ重回帰分析

#### 青木繁伸

#### 2020 年 3 月 17 日

## 1 **目的**

ステップワイズ重回帰分析を行う。

### 2 **使用法**

import sys sys.path.append("statlib") from multi import sreg sreg(data, stepwise=True, P\_in=0.05, P\_out=0.05, predict=True, verbose=True)

#### 2.1 **引数**

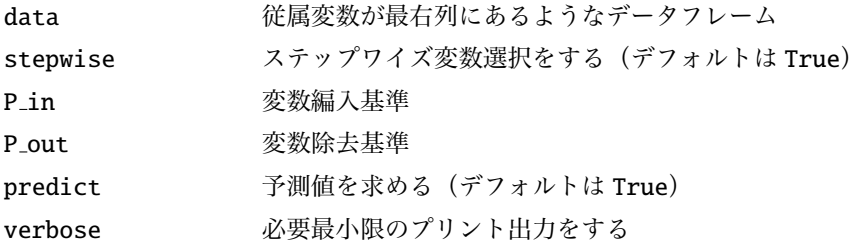

### 2.2 **戻り値の名前**

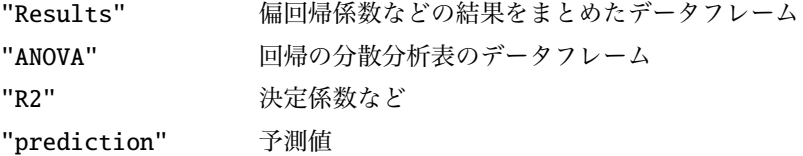

### 3 **使用例**

import pandas as pd

```
data = pd.DataFrame ({
   "x1": [1.2 , 1.6, 3.5, 4., 5.6, 5.7, 6.7, 7.5, 8.5, 9.7] ,
    "x2": [1.9, 2.7, 3.7, 3.1, 3.5, 7.5, 1.2, 3.7, 0.6, 5.1],
    "y": [0.9, 1.3, 2., 1.8, 2.2, 3.5, 1.9, 2.7, 2.1, 3.6]}
import sys
sys.path.append (" statlib ")
from multi import sreg
ans = sreg(data)Valid cases: 10
Dependent variable: y
***** Basic Statistics *****
   Mean Variance S.D.
```
x1 5.4 7.997778 2.828034 x2 3.3 3.922222 1.980460 y 2.2 0.744444 0.862812

\*\*\*\*\* Correlation Coefficients Matrix \*\*\*\*\*

x1 x2 y x1 1.000000 0.128156 0.754990 x2 0.128156 1.000000 0.743877 y 0.754990 0.743877 1.000000

Threshold to enter Pin: 0.05 Threshold to remove Pout: 0.05

Candidate variable to enter: x1 P : 0.0116 \*\*\*\*\* entered

\*\*\*\*\* STEP 1 \*\*\*\*\* enterd variable: x1

\*\*\*\*\* Estimated Partial Regression Coefficients \*\*\*\*\*

Estimate Std. err. t value p value Std. coef. Tolerance VIF x1 0.230342 0.070732 3.256544 0.0116 0.75499 1.0 1.0 constant 0.956154 0.426497 2.241880 0.0553

Residual standard error: 0.6001 on 8 degrees of freedom Multiple R: 0.7550, Multiple R-squared: 0.5700, Adjusted R-squared: 0.5163

ANOVA F-statistic: 10.605 on 1 and 8 degrees of freedom, p-value: 0.0116 Log-likelihood: -7.96703, AIC: 21.93406 \*\*\*\*\* Analysis of Variance Table for Multiple Regression Analysis \*\*\*\*\* SS df MS F value p value Regression 3.819066 1 3.81907 10.6051 0.0116 Residual 2.880934 8 0.36012 Total 6.700000 9 incleased R2: 0.57001, as F value: 10.60508, d.f.: (1, 8) p value of F: 0.01159 Candidate variable to remove: x1 P : 0.0116 \*\*\*\*\* not removed Candidate variable to enter: x2 P : < 0.0001 \*\*\*\*\* entered \*\*\*\*\*\* STEP 2 \*\*\*\*\* enterd variable: x2 \*\*\*\*\* Estimated Partial Regression Coefficients \*\*\*\*\* Estimate Std. err. t value p value Std. coef. Tolerance \ x1 0.204617 0.007564 27.050556 < 0.0001 0.67067 0.98358 x2 0.286634 0.010802 26.536454 < 0.0001 0.65793 0.98358 constant 0.149176 0.054506 2.736849 0.029 **VTF** x1 1.0167 x2 1.0167 constant Residual standard error: 0.0636 on 7 degrees of freedom Multiple R: 0.9979, Multiple R-squared: 0.9958, Adjusted R-squared: 0.9946 ANOVA F-statistic: 823.477 on 2 and 7 degrees of freedom, p-value: < 0.0001 Log-likelihood: 15.13807, AIC: -22.27614 \*\*\*\*\* Analysis of Variance Table for Multiple Regression Analysis \*\*\*\*\* SS df MS F value p value Regression 6.671644 2 3.33582 823.477 < 0.0001 Residual 0.028356 7 0.00405 Total 6.700000 9

3

incleased R2: 0.42576, as F value: 704.18341, d.f.: (1, 7) p value of F: 0.00000

Candidate variable to remove: x2 P : < 0.0001 \*\*\*\*\* not removed

\*\*\*\*\* Prediction \*\*\*\*\*

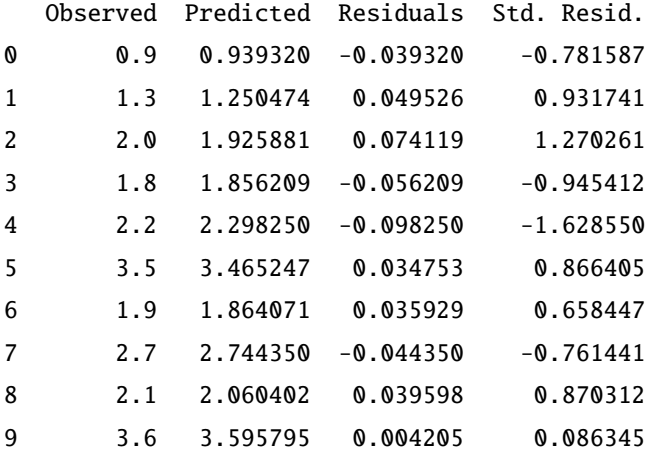

===================== Final Results =====================

\*\*\*\*\* Estimated Partial Regression Coefficients \*\*\*\*\*

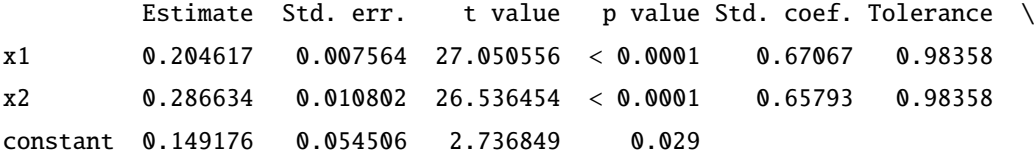

```
VIF
x1 1.0167
x2 1.0167
constant
```
Residual standard error: 0.0636 on 7 degrees of freedom Multiple R: 0.9979, Multiple R-squared: 0.9958, Adjusted R-squared: 0.9946 ANOVA F-statistic: 823.477 on 2 and 7 degrees of freedom, p-value: < 0.0001 Log-likelihood: 15.13807, AIC: -22.27614

\*\*\*\*\* Analysis of Variance Table for Multiple Regression Analysis \*\*\*\*\*

SS df MS F value p value

4

Regression 6.671644 2 3.33582 823.477 < 0.0001 Residual 0.028356 7 0.00405 Total 6.700000 9